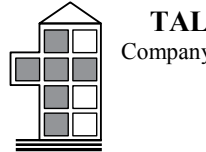

## **ADMINISTRATIVE GUIDE FOR THE 96TH ANNUAL GENERAL MEETING ("AGM")**

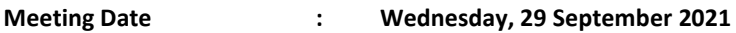

**Time : 11.30 a.m.** 

**Meeting platform/ hosted by: Securities Services e-Portal (e-Portal) at https://sshsb.net.my/** 

## **Mode of meeting:**

As part of the safety measures in view of Covid-19 pandemic, the AGM of the Company will be held fully virtual through live streaming and online remote voting by using remote participation and voting facilities via online meeting platform of Securities Services e-Portal at https://sshsb.net.my/ provided by SS E Solutions Sdn Bhd.

Please note that it is your responsibility to ensure the stability of your internet connectivity throughout the Meeting as the quality of the live webcast and online remote voting are dependent on your internet bandwidth and stability of your internet connection.

This is in line with the guidance note on conduct of general meetings for listed issuers issued by the Securities Commission Malaysia on 18 April 2020 and all subsequent revisions thereto. The online meeting platform shall be recognised as the main venue of the AGM and the online platform is located in Malaysia.

## **Shareholders, proxies and corporate representatives/attorneys will not be allowed to attend the AGM in person on the day of the AGM.**

Shareholders may submit questions to the Company prior to the AGM at eservices@sshsb.com.my not later than Monday, 27 September 2021 at 11:30 a.m. or to use the e-Portal to raise questions (as described below).

All users of Securities Services e-Portal are to read, agree and abide to all the Terms and Conditions of Use and Privacy Policy as required throughout the e-Portal. Please note that the e-Portal is best viewed on the latest versions of Chrome, Firefox, Edge and Safari.

## **Enquiry**

Please contact Mr. Wong Piang Yoong (DID: +603 2084 9168) or Ms. Lee Pei Yeng (DID: +603-2084 9169) or Mr. Saravanan A/L Gupal (DID: +603-2084 9120) or our general line (DID: +603 2084 9000) to request for e-Services Assistance during our office hours on Monday to Friday from 8:30 a.m. to 12:15 p.m. and from 1:15 p.m. to 5:30 p.m. Alternatively, you may email us at eservices@sshsb.com.my.

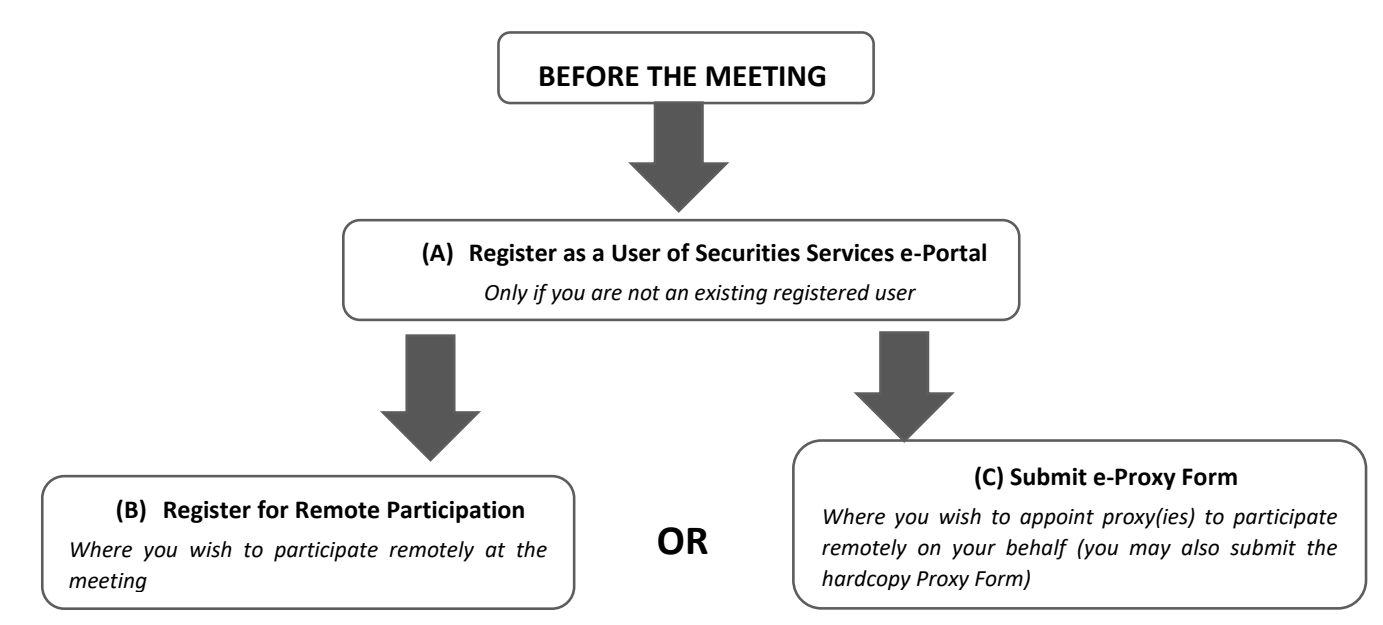

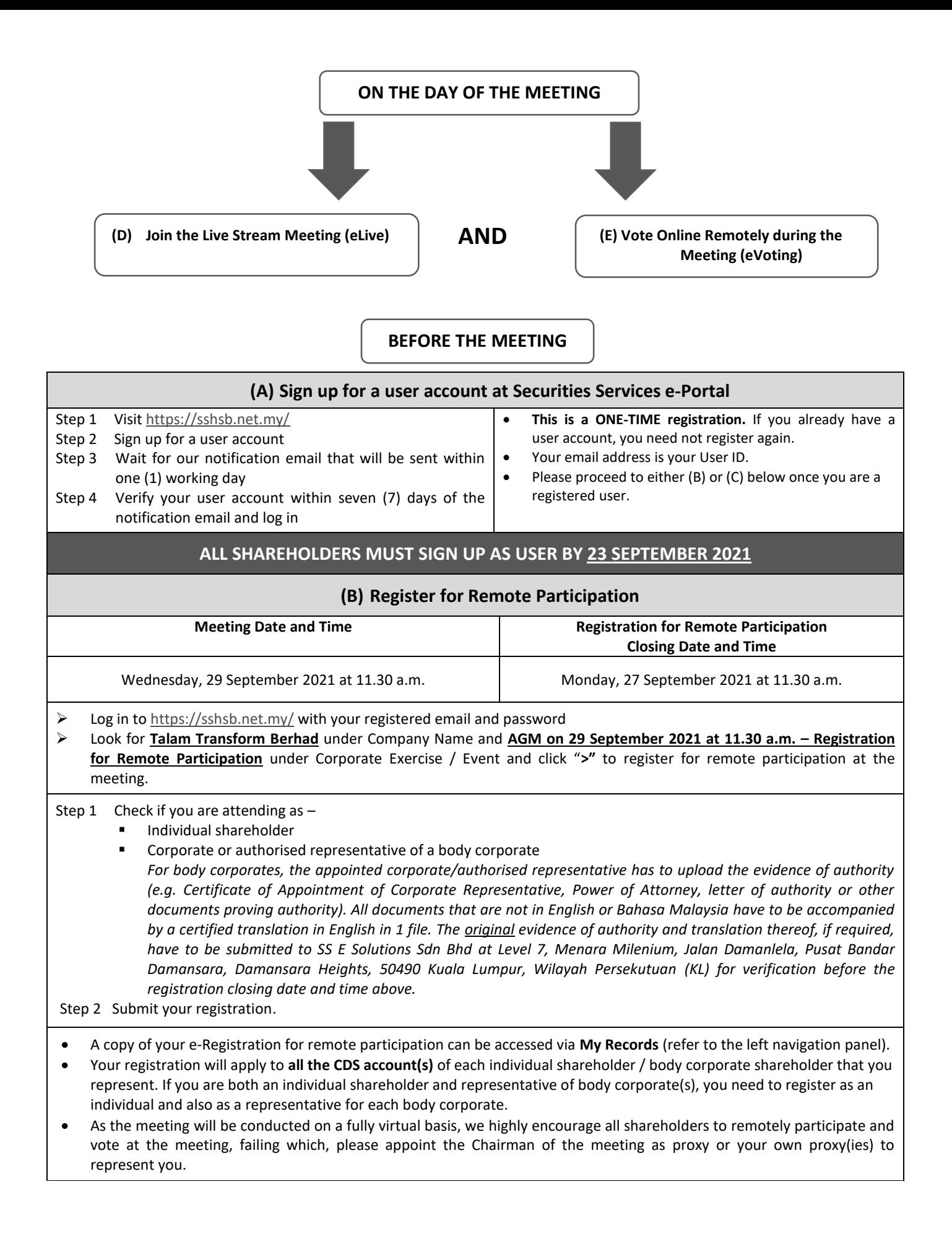

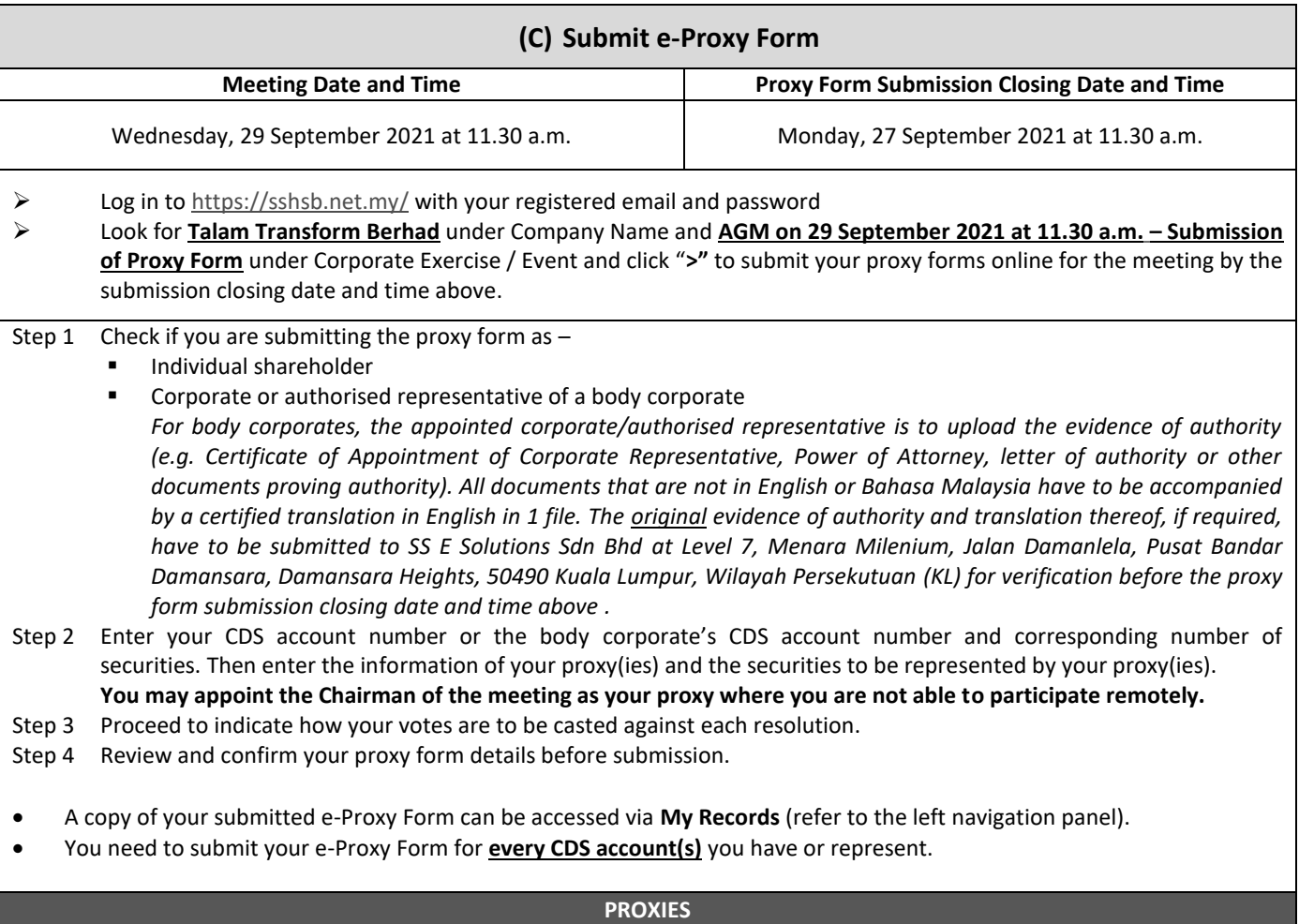

**All appointed proxies need not register for remote participation under (B) above but if they are not registered Users of the e-Portal, they will need to register as Users of the e-Portal under (A) above by 23 September 2021**. **PLEASE NOTIFY YOUR**  PROXY(IES) ACCORDINGLY. Upon processing the proxy forms, we will grant the proxy access to remote participation at the **FROAT(IES) ACCORDINGLY.** Opon processing the proxy forms, we will grant the proxy access to remote participation at the e-<br>meeting to which he/she is appointed for instead of the shareholder, <u>provided the proxy must be a</u> Portal, failing which, the proxy will not be able to participate at the meeting as the meeting will be conducted on a fully virtual basis. You need to submit your e-Proxy Form for **every CDS account(s)** you have or represent. **Portal, they will need to register as Users of the e-Portal under (A) above by 23 September 2021**. **PLEASE NOTIFY YOUR** 

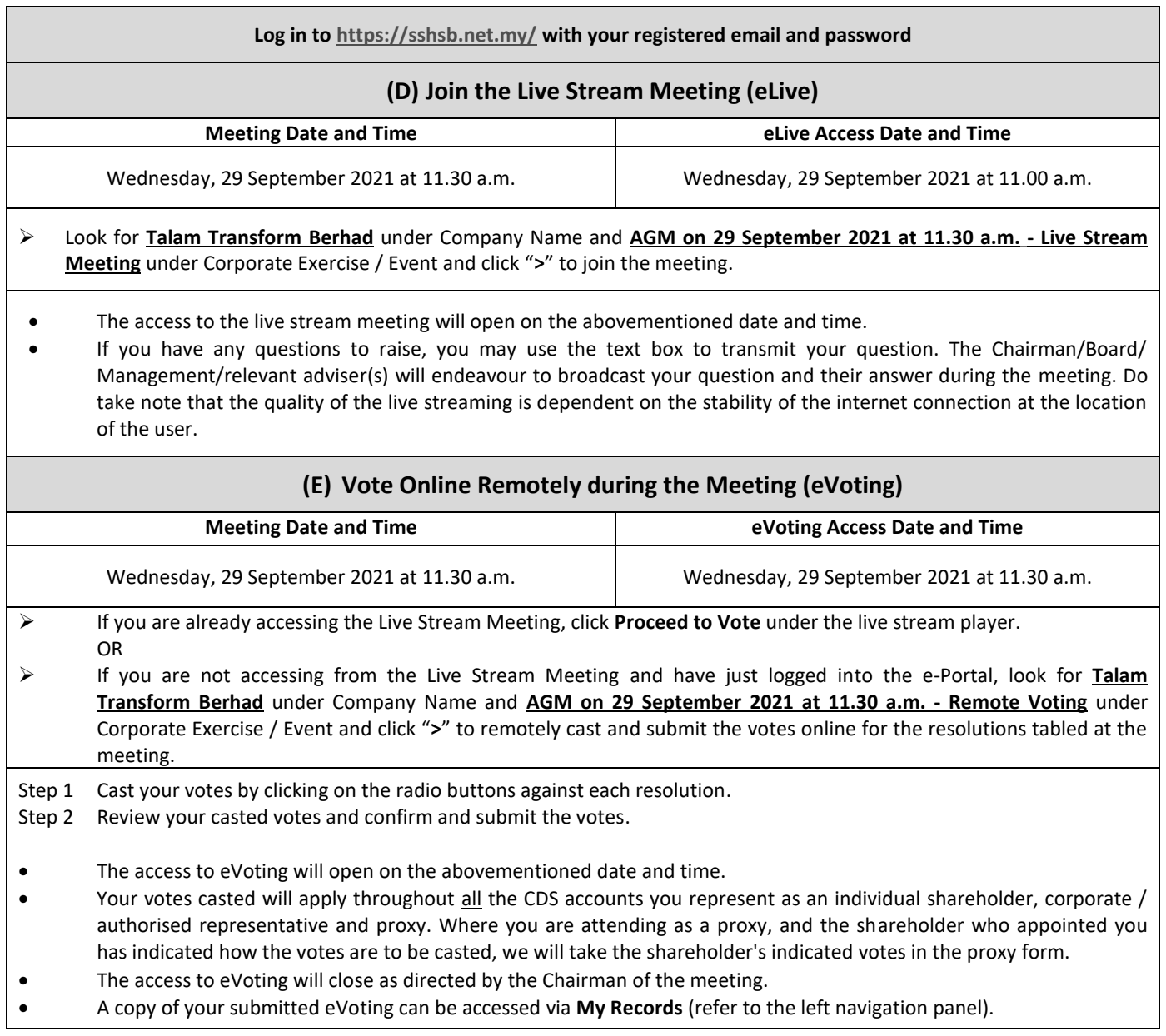